Doc No: WG21 N3637 Date: 2013-04-17 Reply to: Herb Sutter (hsutter@microsoft.com) Subgroup: SG1 – Concurrency Previous Version: N3630

# async and ~future (Revision 3)

Herb Sutter, Chandler Carruth, Niklas Gustafsson

## *This paper is a followup to paper N3630.*

In discussion of N3630, SG1 expressed support for the following direction:

- 1. Have a distinct 'future' type whose destructor never waits. Have a unique and a shared version of this type.
- 2. Have a distinct 'future' type whose destructor always waits if the caller did not already call *.get()* or *.wait()*. Have a unique and a shared version of this type.
- 3. Have compatibility for existing code that uses *async* and relies on its existing semantics, including deferred work. Ideally, code that is valid C++11 but that changes meaning should not compile.

## Summary

Accomplish the above as follows:

- 1. Have *future<T>* with unique ownership, and *shared\_future<T>* with shared ownership, be the type whose destructor never waits. This already true except only when the shared state came from *async* with *launch::async*.
- 2. Add *waiting\_future<T>* with unique ownership, and *shared\_waiting\_future<T>* with shared ownership, as the type whose unique or last destructor always waits for non-deferred tasks if the caller did not already call *.get()* or *.wait()*. A *waiting\_future<T>* is explicitly move-convertible to a *future<T>* by calling *.detach()*, modeled after *.share()*.
- 3. Have *async* return a *waiting\_future<T>*.

The type conversions are:

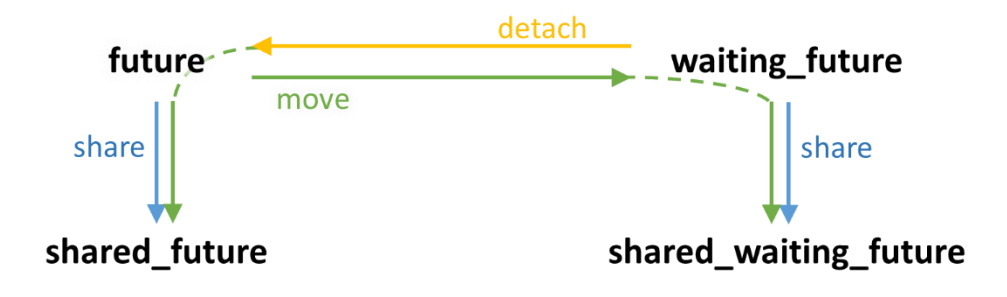

Here are the types in action, with existing valid C++11 code shaded:

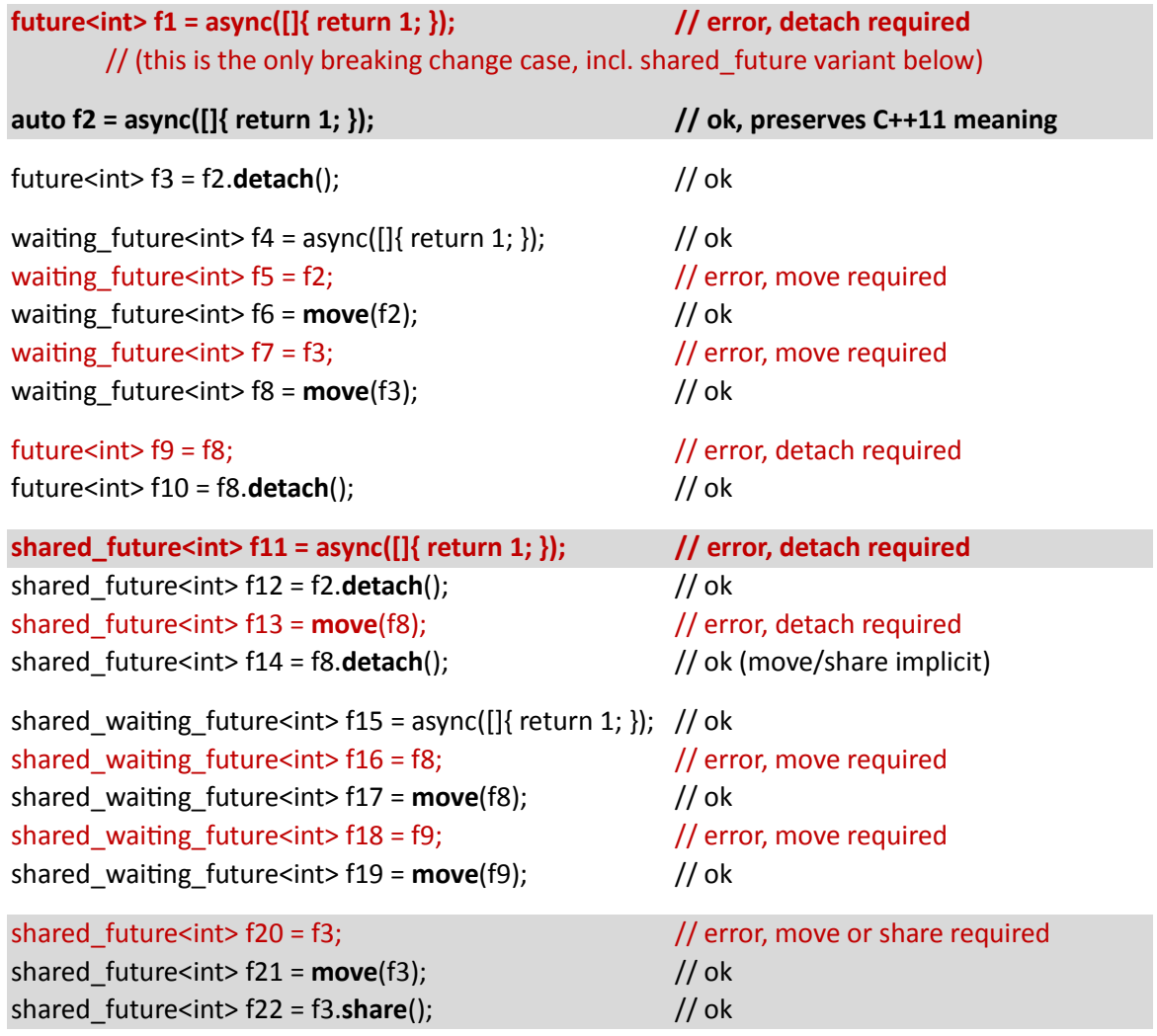

# Proposed Wording

## 1. future and shared\_future

Change 30.6.6/9-11 as follows:

~future();

*9 Effects:*

— releases any shared state (30.6.4) without blocking until the shared state is ready;

— destroys \*this.

future& operator=(future&& rhs) noexcept;

- 10 *Effects:*
	- releases any shared state (30.6.4) without blocking until the shared state is ready;-
	- move assigns the contents of rhs to \*this.

11 *Postconditions:*

— valid() returns the same value as rhs.valid() prior to the assignment.

 $-$  rhs.valid() == false.

Change 30.6.7/11-15 as follows:

```
~shared_future();
```
*11 Effects:*

— releases any shared state (30.6.4), without blocking for the shared state to be ready; — destroys \*this.

shared\_future& operator=(shared\_future&& rhs) noexcept;

12 *Effects:*

— releases any shared state (30.6.4), without blocking for the shared state to be ready;-

 $-$  move assigns the contents of rhs to \*this.

- 13 *Postconditions:*
	- valid() returns the same value as rhs.valid() prior to the assignment.
	- $-$  rhs.valid() == false.

shared future& operator=(const shared future& rhs) noexcept;

- 14 *Effects:*
	- releases any shared state (30.6.4), without blocking for the shared state to be ready;-
	- assigns the contents of rhs to \*this. [*Note*: As a result, \*this refers to the same shared state as rhs (if any). —*end note*]
- 15 *Postconditions:* valid() == rhs.valid().

Change 30.6.4 as follows:

- 5 When an asynchronous return object or an asynchronous provider is said to release its shared state, it means that without blocking for the shared state to be ready:
	- if the return object or provider holds the last reference to its shared state, the shared state is destroyed; and
	- the return object or provider gives up its reference to its shared state.

## 2. waiting future and shared waiting future

Add a new sections 30.6.X and .X++ as follows to add *waiting\_future* and *shared\_waiting\_future* (based on *std::future* and *std::shared\_future*, with the major differences from the originals highlighted):

### **30.6.***X* **Class template waiting\_future [futures.waiting\_future]**

- 1 The class template waiting\_future defines a type for asynchronous return objects which do not share their shared state with other asynchronous return objects and wait() for nondeferred shared state automatically when assigned to or destroyed. A default-constructed future object has no shared state. A waiting future object with shared state can be created from a future, or from the type returned by std::async() (30.6.8), or by moving from another waiting future, and shares its shared state with the original asynchronous provider. The result (value or exception) of a waiting future object can be set by calling a function on an object that shares the same shared state.
- 2 [*Note:* Member functions of waiting\_future do not synchronize with themselves or with member functions of future, shared\_future, or shared\_waiting\_future. *—end note* ]
- 3 The effect of calling any member function other than the destructor, the move-assignment operator, or valid on a waiting future object for which valid() == false is undefined. [*Note:* Implementations are encouraged to detect this case and throw an object of type future error with an error condition of future errc::no state. *—end note* ]

```
namespace std {
   template <class R>
   class waiting_future {
   public:
     waiting_future() noexcept;
    waiting future(waiting future &&) noexcept;
     waiting_future(future &&) noexcept;
     waiting_future(const waiting_future& rhs) = delete;
     ~waiting_future();
    waiting future& operator=(const waiting future& rhs) = delete;
     waiting_future& operator=(waiting_future&&) noexcept;
     future<R> detach();
    shared_waiting_future<R> share();
     // retrieving the value 
     see below get();
     // functions to check state
     bool valid() const noexcept;
     void wait() const;
     template <class Rep, class Period>
     future_status wait_for(
         const chrono::duration<Rep,Period>& rel_time) const;
     template <class Clock, class Duration>
     future_status wait_until(
        const chrono::time point<Clock,Duration>& abs time) const;
   };
}
```
4 The implementation shall provide the template waiting\_future and two specializations, waiting\_future<R&> and waiting\_future<void>. These differ only in the return type and return value of the member function get, as set out in its description, below.

waiting\_future() noexcept;

- 5 *Effects:* constructs an *empty* waiting\_future object that does not refer to a shared state.
- 6 *Postcondition:* valid() == false.

```
waiting_future(waiting_future&& rhs) noexcept;
waiting_future(future&& rhs) noexcept;
```
- 7 *Effects:* move constructs a waiting\_future object that refers to the shared state that was originally referred to by rhs (if any).
- 8 *Postconditions:*

```
— valid() returns the same value as rhs.valid() prior to the constructor invocation.
- rhs.valid() == false.
```
~waiting\_future();

9 *Effects:*

 $-$  if valid() is true and the shared state does not contain a deferred function, calls wait(); — releases any shared state (30.6.4);

— destroys \*this.

waiting future& operator=(waiting future&& rhs) noexcept;

- 10 *Effects:*
	- $-$  if valid() is true and the shared state does not contain a deferred function, calls wait();
	- releases any shared state (30.6.4).
	- move assigns the contents of rhs to \*this.
- 11 *Postconditions:*
	- valid() returns the same value as rhs.valid() prior to the assignment.
	- $-$  rhs.valid() == false.

future<R> detach();

- 12 *Effects:* transfers ownership of any shared state (30.6.4) of \*this to a newly constructed future<R> object.
- 13 *Returns*: a future<R> object that refers to the shared state that was originally referred to by \*this (if any).
- 14 *Postconditions*: valid() == false.

shared waiting future<R> share();

- 15 *Returns*: shared\_waiting\_future<R>(std::move(\*this)).
- 16 *Postcondition*: valid() == false.

```
R waiting_future::get();
R& waiting_future<R&>::get();
void waiting_future<void>::get();
```
- 17 *Note:* As described above, the template and its two required specializations differ only in the return type and return value of the member function get.
- 18 *Effects:* wait()s until the shared state is ready, then retrieves the value stored in the shared state.
- 19 *Returns:*
	- $-$  future::get() returns the value v stored in the object's shared state as std::move(v).
	- future<R&>::get() returns the reference stored as value in the object's shared state.
	- future<void>::get() returns nothing.
- 20 *Throws:* the stored exception, if an exception was stored in the shared state.
- 21 *Postcondition:* valid() == false.

bool valid() const noexcept;

22 *Returns:* true only if \*this refers to a shared state.

void wait() const;

23 *Effects:* blocks until the shared state is ready.

```
template <class Rep, class Period>
future status wait for(const chrono::duration<Rep, Period>& rel time) const;
```
- 24 *Effects:* none if the shared state contains a deferred function (30.6.8), otherwise blocks until the shared state is ready or until the relative timeout  $(30.2.4)$  specified by rel\_time has expired.
- 25 *Returns:*
	- future\_status::deferred if the shared state contains a deferred function.
	- future\_status::ready if the shared state is ready.
	- future\_status::timeout if the function is returning because the relative timeout (30.2.4) specified by rel time has expired.

template <class Clock, class Duration>

```
future_status wait_until(
     const chrono::time_point<Clock, Duration>& abs_time) const;
```
- 26 *Effects:* none if the shared state contains a deferred function (30.6.8), otherwise blocks until the shared state is ready or until the absolute timeout  $(30.2.4)$  specified by abs time has expired.
- 27 *Returns:*
	- future\_status::deferred if the shared state contains a deferred function.
	- future\_status::ready if the shared state is ready.
	- future status:: timeout if the function is returning because the absolute timeout (30.2.4) specified by abs\_time has expired.

### **30.6.***X++* **Class template shared\_waiting\_future [futures.shared\_waiting\_future]**

- 1 The class template shared\_waiting\_future defines a type for asynchronous return objects which may share their shared state with other asynchronous return objects and wait() for nondeferred shared state automatically when the shared waiting future that is the last asynchronous return object that references the shared state is assigned to or destroyed. A default-constructed shared\_waiting\_future object has no shared state. A shared waiting future object with shared state can be created by conversion from a future or waiting future object and shares its shared state with the original asynchronous provider (30.6.4) of the shared state. The result (value or exception) of a shared waiting future object can be set by calling a respective function on an object that shares the same shared state.
- 2 [*Note*: Member functions of shared\_waiting\_future do not synchronize with themselves, but they synchronize with the shared shared state. —*end note*]
- 3 The effect of calling any member function other than the destructor, the move-assignment operator, or valid() on a shared\_waiting\_future object for which valid() == false is undefined. [*Note*: Implementations are encouraged to detect this case and throw an object of type future\_error with an error condition of future\_errc::no\_state. —*end note*]

```
namespace std { 
   template <class R> 
   class shared_waiting_future { 
   public: 
    shared waiting future() noexcept;
    shared waiting future(const shared waiting future& rhs);
     shared_waiting_future(waiting_future<R>&&) noexcept; 
    shared waiting future(shared waiting future&& rhs) noexcept;
     ~shared_waiting_future(); 
     shared_waiting_future& operator=(const shared_waiting_future& rhs); 
     shared_waiting_future& operator=(shared_waiting_future&& rhs) noexcept;
     // retrieving the value 
     see below get() const;
```

```
 // functions to check state 
     bool valid() const noexcept;
     void wait() const; 
     template <class Rep, class Period> 
      future status wait for(
           const chrono::duration<Rep, Period>& rel_time) const;
     template <class Clock, class Duration> 
       future_status wait_until(
          const chrono::time point<Clock, Duration>& abs time) const;
   };
}
```
4 The implementation shall provide the template shared waiting future and two specializations, shared\_waiting\_future<R&> and shared\_waiting\_future<void>. These differ only in the return type and return value of the member function get, as set out in its description, below.

shared waiting future() noexcept;

- 5 *Effects*: constructs an empty shared\_waiting\_future object that does not refer to an shared state.
- 6 *Postcondition*: valid() == false.

shared waiting future(const shared waiting future& rhs);

- 7 *Effects*: constructs a shared\_waiting\_future object that refers to the same shared state as rhs (if any).
- 8 *Postcondition*: valid() returns the same value as rhs.valid().

shared\_waiting\_future(shared\_future<R>&& rhs) noexcept; shared waiting future(shared waiting future&& rhs) noexcept;

- 9 *Effects*: move constructs a shared\_waiting\_future object that refers to the shared state that was originally referred to by rhs (if any).
- 10 *Postconditions*:

```
— valid() returns the same value as rhs.valid() returned prior to the constructor invocation.
- rhs.valid() == false.
```

```
~shared waiting future();
```
11 *Effects*:

— if valid() is true, and \*this is the last asynchronous return object that references the shared state, and the shared state does not contain a deferred function, then calls wait();

- releases any shared state (30.6.4);
- destroys \*this.

shared\_waiting\_future& operator=(shared\_waiting\_future&& rhs) noexcept;

12 *Effects*:

— if valid() is true, and \*this is the last asynchronous return object that references the

- shared state, and the shared state does not contain a deferred function, then calls wait();
- releases any shared state (30.6.4);
- move assigns the contents of rhs to \*this.
- 13 *Postconditions*:
	- valid() returns the same value as rhs.valid() returned prior to the assignment.
	- $-$  rhs.valid() == false.

shared waiting future& operator=(const shared waiting future& rhs);

14 *Effects*:

 $-$  if valid() is true, and \*this is the last asynchronous return object that references the

- shared state, and the shared state does not contain a deferred function, then calls wait();
- releases any shared state (30.6.4);

— assigns the contents of rhs to \*this. [*Note*: As a result, \*this refers to the same shared state as rhs (if any). —*end note*]

15 *Postconditions*: valid() == rhs.valid().

const R& shared\_waiting\_future::get() const; R& shared waiting future<R&>::get() const; void shared\_waiting\_future<void>::get() const;

- 16 *Note*: as described above, the template and its two required specializations differ only in the return type and return value of the member function get.
- 17 *Note*: access to a value object stored in the shared state is unsynchronized, so programmers should apply only those operations on R that do not introduce a data race (1.10).
- 18 *Effects*: wait()s until the shared state is ready, then retrieves the value stored in the shared state.
- 19 *Returns*:

 $-$  shared waiting future::get() returns a const reference to the value stored in the object's shared state. [*Note*: Access through that reference after the shared state has been destroyed produces undefined behavior; this can be avoided by not storing the reference in any storage with a greater lifetime than the shared\_waiting\_future object that returned the reference. —*end note*]

— shared waiting future<R&>::get() returns the reference stored as value in the object's

shared state.

— shared\_waiting\_future<void>::get() returns nothing.

20 *Throws*: the stored exception, if an exception was stored in the shared state.

bool valid() const noexcept;

21 *Returns*: true only if \*this refers to a shared state.

void wait() const;

22 *Effects*: blocks until the shared state is ready.

```
template <class Rep, class Period> 
future_status wait_for(const chrono::duration<Rep, Period>& rel_time) const;
```
- 23 *Effects*: none if the shared state contains a deferred function (30.6.8), otherwise blocks until the shared state is ready or until the relative timeout (30.2.4) specified by rel\_time has expired.
- 24 *Returns*:
	- future\_status::deferred if the shared state contains a deferred function.
	- $-$  future status:: ready if the shared state is ready.
	- $-$  future status::timeout if the function is returning because the relative timeout (30.2.4) specified by rel\_time has expired.

```
template <class Clock, class Duration> 
future_status wait_until(
    const chrono::time point<Clock, Duration>& abs time) const;
```
- 25 *Effects*: none if the shared state contains a deferred function (30.6.8), otherwise blocks until the shared state is ready or until the absolute timeout (30.2.4) specified by abs\_time has expired.
- 26 *Returns*
	- future\_status::deferred if the shared state contains a deferred function.
	- $-$  future status:: ready if the shared state is ready.
	- future\_status::timeout if the function is returning because the absolute timeout (30.2.4) specified by abs\_time has expired.

### 3. async changes

In 30.6.1, change the declarations of async as follows:

1 The function template async provides a mechanism to launch a function potentially in a new thread and provides the result of the function in a waiting future object with which it shares ownership of a shared state.

```
template <class F, class... Args> 
waiting_future<typename result_of<typename decay<F>::type(typename 
decay<Args>::type...)>::type> 
async(F&& f, Args&&... args); 
template <class F, class... Args> 
waiting_future<typename result_of<typename decay<F>::type(typename 
decay<Args>::type...)>::type> 
async(launch policy, F&& f, Args&&... args);
```
Change 30.6.8/1 as follows:

```
template <class F, class... Args> 
waiting_future<typename result_of<typename decay<F>::type(typename 
decay<Args>::type...)>::type> 
async(F&& f, Args&&... args); 
template <class F, class... Args> 
waiting future<typename result of<typename decay<F>::type(typename
decay<Args>::type...)>::type> 
async(launch policy, F&& f, Args&&... args);
```
Change 30.6.8/4 as follows:

4 Returns: An object of type waiting future<typename result of<typename decay<F>::type(typename decay<Args>::type...)>::type> that refers to the shared state created by this call to async.

Change 30.6.8/5 as follows:

- 5 *Synchronization:* Regardless of the provided policy argument,
	- the invocation of async synchronizes with (1.10) the invocation of f. [*Note*: This statement applies even when the corresponding future object is moved to another thread. —*end note*]; and
	- the completion of the function  $f$  is sequenced before (1.10) the shared state is made ready. [*Note*: f might not be called at all, so its completion might never happen. —*end note*]

If the implementation chooses the launch::async policy,

— a call to a waiting function on an asynchronous return object that shares the shared state created by this async call shall block until the associated thread has completed, as if joined (30.3.1.5);

- the associated thread completion synchronizes with (1.10) the return from the first function that successfully detects the ready status of the shared state-or with the return from the last function that releases the shared state, whichever happens first.;
- the associated thread holds a reference to the associated shared state which is released (30.6.4) when the associated thread exits.